## Fichier:Système photovoltaïque pour cabane de jardin avec batterie Li-ion PHOTO 20190218 220643.jpg

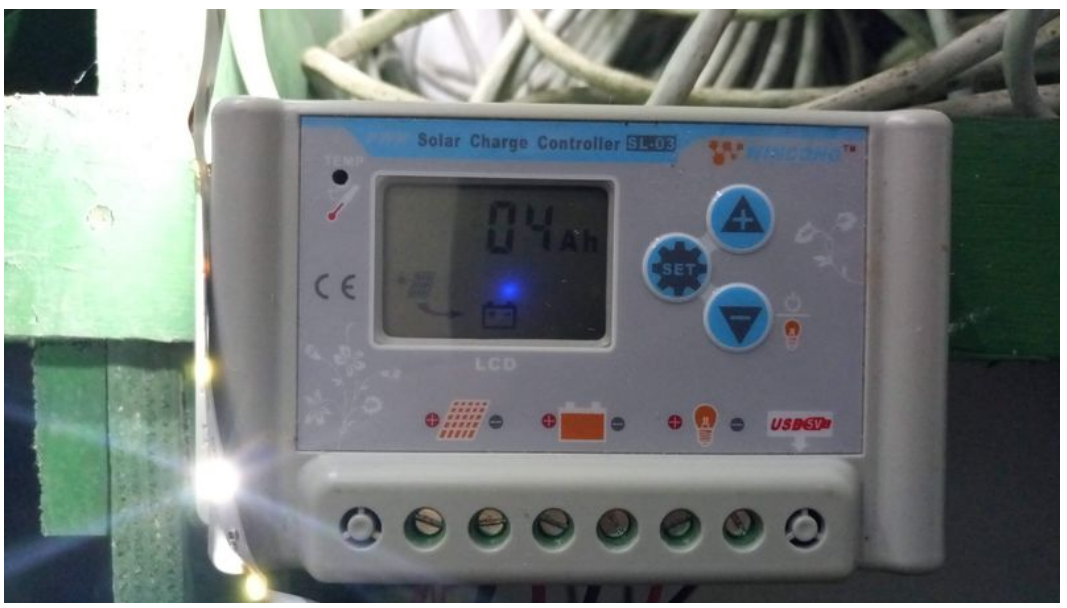

Taille de cet aperçu :800 × 450 [pixels](https://wikifab.org/images/thumb/c/c9/Syst%25C3%25A8me_photovolta%25C3%25AFque_pour_cabane_de_jardin_avec_batterie_Li-ion_PHOTO_20190218_220643.jpg/800px-Syst%25C3%25A8me_photovolta%25C3%25AFque_pour_cabane_de_jardin_avec_batterie_Li-ion_PHOTO_20190218_220643.jpg).

Fichier [d'origine](https://wikifab.org/images/c/c9/Syst%25C3%25A8me_photovolta%25C3%25AFque_pour_cabane_de_jardin_avec_batterie_Li-ion_PHOTO_20190218_220643.jpg) (5 376 × 3 024 pixels, taille du fichier : 1 008 Kio, type MIME : image/jpeg) Système\_photovoltaïque\_pour\_cabane\_de\_jardin\_avec\_batterie\_Li-ion\_PHOTO\_20190218\_220643

## Historique du fichier

Cliquer sur une date et heure pour voir le fichier tel qu'il était à ce moment-là.

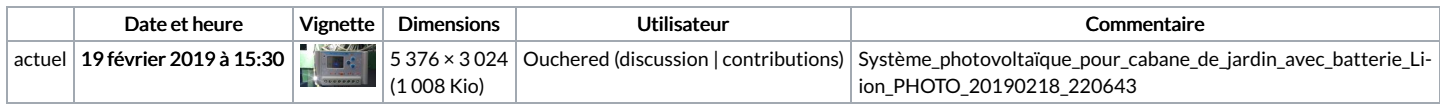

Vous ne pouvez pas remplacer ce fichier.

## Utilisation du fichier

Les 2 pages suivantes utilisent ce fichier :

Système [photovoltaïque](https://wikifab.org/wiki/Syst%25C3%25A8me_photovolta%25C3%25AFque_pour_cabane_de_jardin_avec_batterie_Li-ion) pour cabane de jardin avec batterie Li-ion Système [photovoltaïque](https://wikifab.org/wiki/Syst%25C3%25A8me_photovolta%25C3%25AFque_pour_cabane_de_jardin_avec_batterie_Li-ion/fr) pour cabane de jardin avec batterie Li-ion/fr

## Métadonnées

Ce fichier contient des informations supplémentaires, probablement ajoutées par l'appareil photo numérique ou le numériseur utilisé pour le créer. Si le fichier a été modifié depuis son état original, certains détails peuvent ne pas refléter entièrement l'image modifiée.

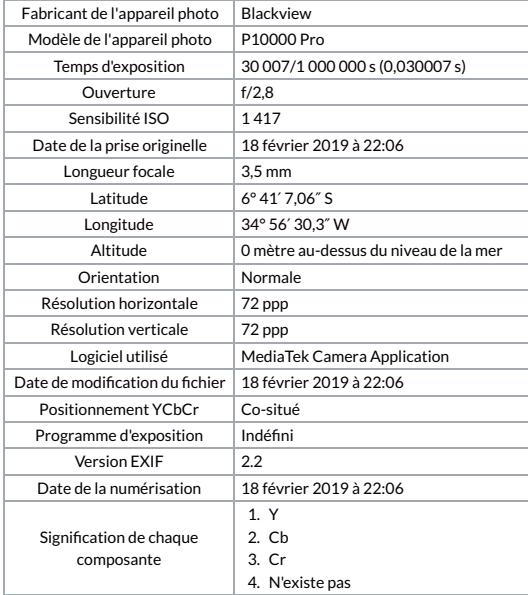

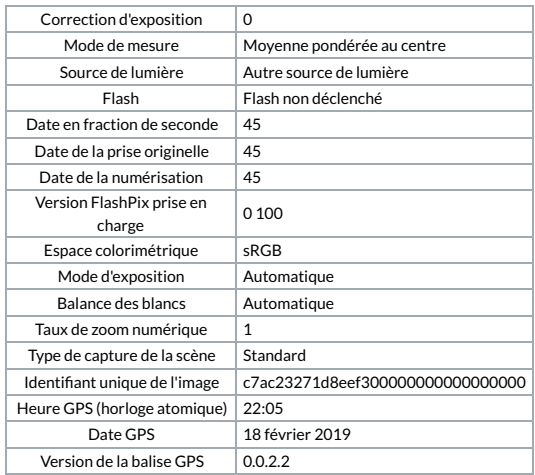